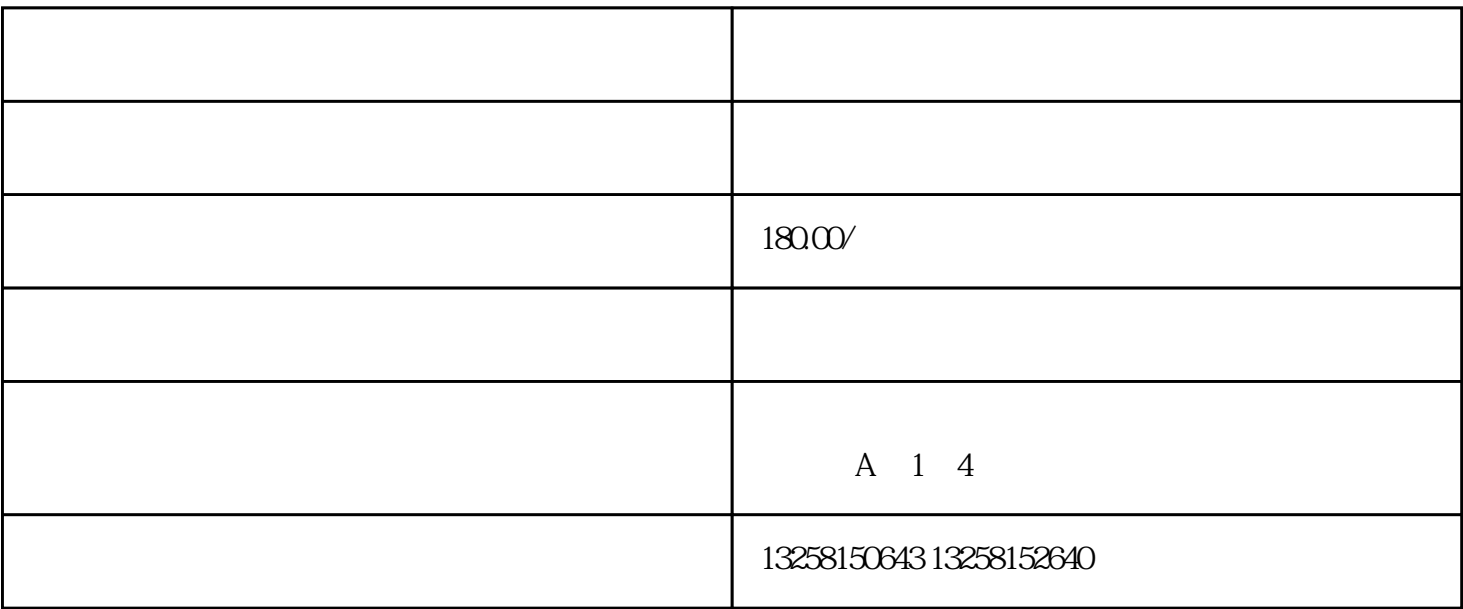

 $\frac{1}{100}$   $\frac{1}{200}$   $\frac{1}{200}$   $\frac{1$ 

 $\alpha$  , and  $\beta$  , and  $\beta$  , and

. 注册阿里巴巴账号

 $2\overline{z}$ 

 $\overline{3}$ 

. 商品上架

 $\overline{c}$ 

 $\overline{3}$ 

4. 维护客户关系

 $\alpha$  and  $\alpha$ 

 $\frac{d}{dt}$  , and  $\frac{d}{dt}$  , and  $\frac{d}{dt}$  , and  $\frac{d}{dt}$ 

 $\rm LOGO$ 

. 优化商品信息

 $\infty$ 

 $4\overline{ }$